## , tushu007.com  $<<$  and  $>$   $>$

 $<<$   $>>$ 

- 13 ISBN 9787030284068
- 10 ISBN 7030284062

出版时间:2010-9

页数:193

PDF

更多资源请访问:http://www.tushu007.com

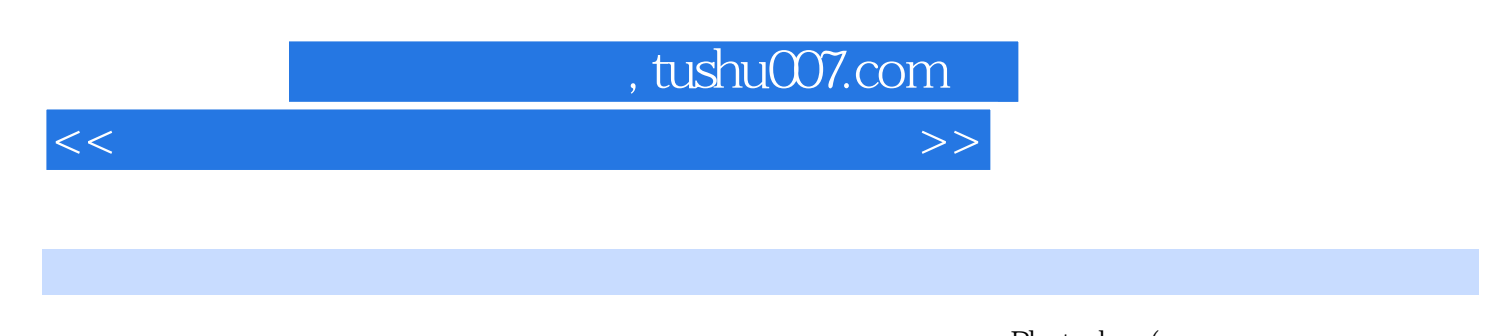

) Excel( PDF ) Word PPT Flash Photoshop( ) Word PPT Flash

## , tushu007.com

 $<<$ 

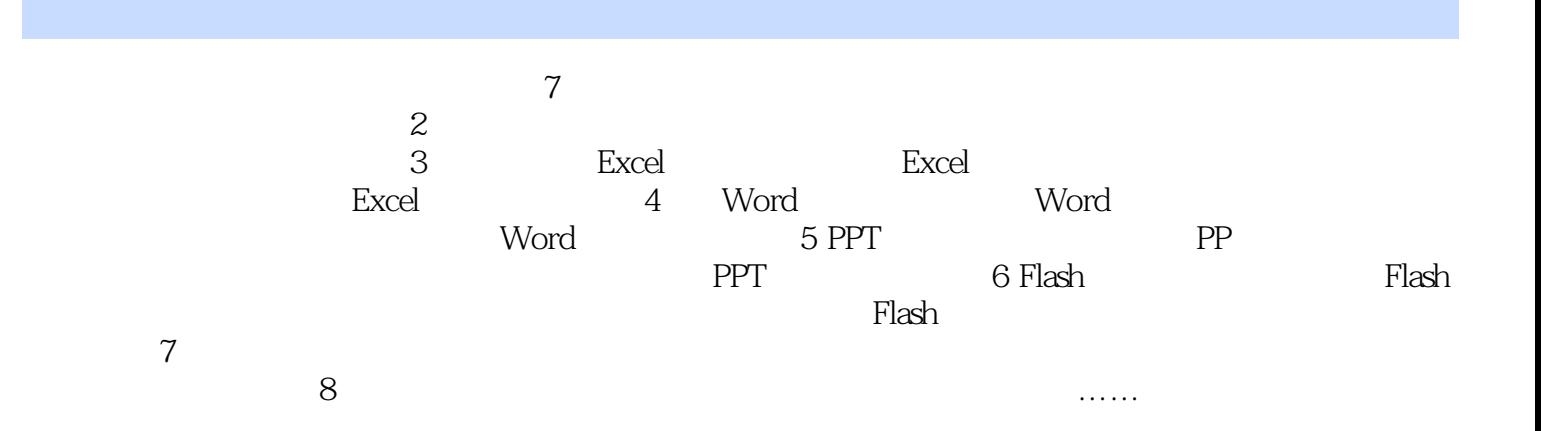

## $<<$  and  $>$   $>$  $1$  $2\overline{a}$  $3\,$

, tushu007.com

4.知识链接、注意事项。

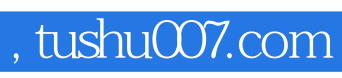

 $<<$  and  $>$   $>$ 

本站所提供下载的PDF图书仅提供预览和简介,请支持正版图书。

更多资源请访问:http://www.tushu007.com